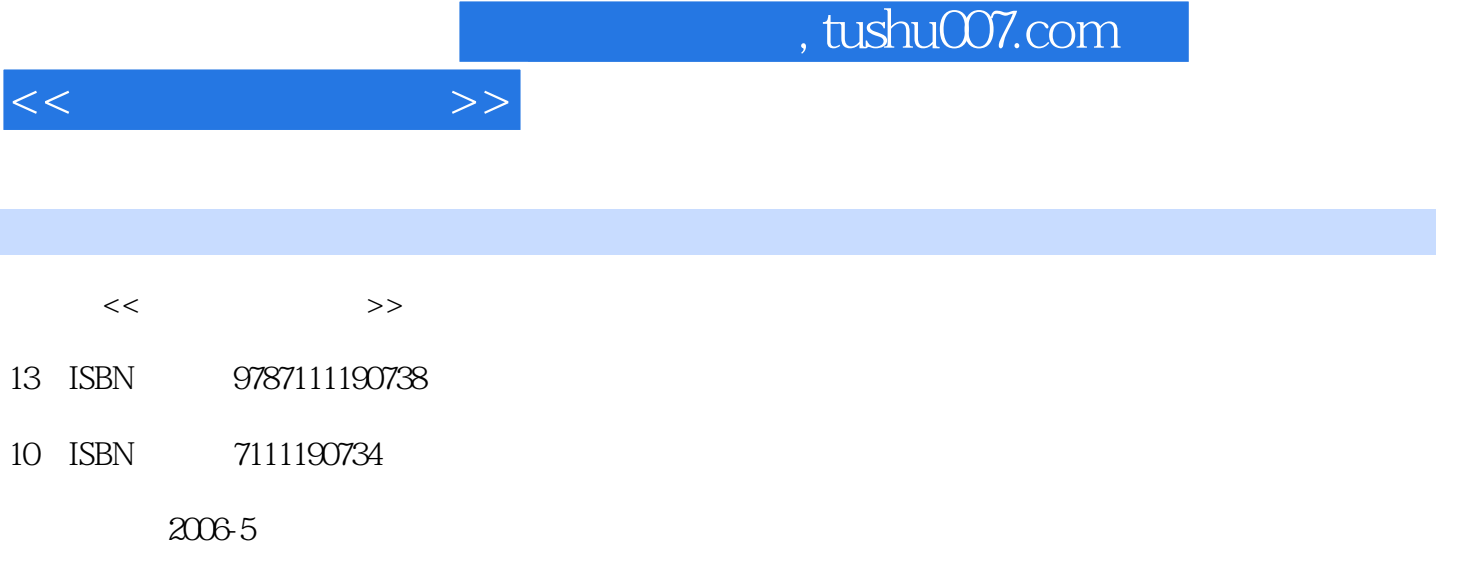

页数:231

PDF

更多资源请访问:http://www.tushu007.com

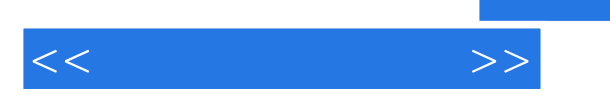

## , tushu007.com

## $\ddotsc$

Windows XP Windows XP Windows XP Windows XP Windows XP Windows XP Windows XP Windows XP Windows XP Windows XP Windows XP Windows XP Windows XP Windows XP Windows XP Windows XP Windows XP Windows XP Windows XP Windows XP Wi XP多媒体娱乐,Windows XP硬件管理,使用Windows XP上网,使用Outlook Express,使用NetMeeting ,Windows XP系统维护与优化,Windows XP系统安装与病毒防范,Windows XP组建无线局域网等知

主要包括:Windows XP安装与登录,Windows XP快速上手,Windows XP个性化设置,Windows XP

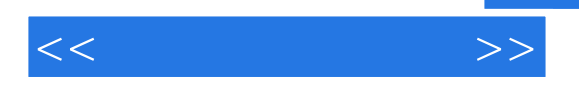

1 Windows XP 1.1 Windows XP 1.2 64 Windows XP 1.3 64 Windows XP 1.4 Windows XP 2 Windows XP 2.1 Windows XP 2.2 Windows XP 2.3<br>2.4 2.5 2.6 2.2 Windows XP 2.3 Wind  $\frac{24}{31}$   $\frac{25}{30}$   $\frac{26}{30}$   $\frac{3 \text{Windows XP}}{24}$ a 3.1 (a) the set of the set of the set of the set of the set of the set of the set of the set of the set of the set of the set of the set of the set of the set of the set of the set of the set of the set of the set of the  $3.5$  Windows XP  $3.6$  Windows XP  $4$  Windows XP  $4.1$ Windows XP 4.2 4.3 4.4 4.5 Mindows XP 4.6 4.6  $\frac{4.8}{4.6}$  4.2 4.3  $\frac{4.4}{4.6}$  4.4  $\frac{4.5}{4.6}$  $146$  SWindows XP  $\ldots$ ........ 6 Windows XP 7 Windows XP 8 Windows XP 9 Windows XP 0 Windows XP Windows XP 0 windows XP 0 windows XP 0 windows XP 0 windows XP 0 windows XP 0 windows XP 0 windows XP 0 windows XP 0 windows XP 0 windows XP 0 windows XP 0 windows XP 0 w 11 Outlook Express12 NetMeeting13 Windows XP  $15$  Windows  $\overline{XP}$ 

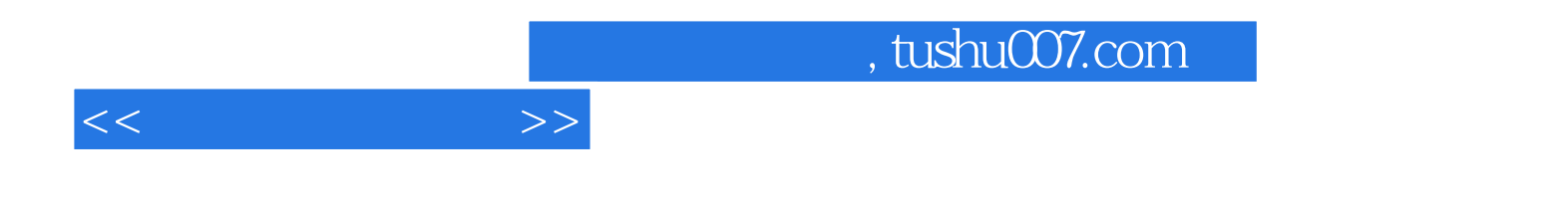

本站所提供下载的PDF图书仅提供预览和简介,请支持正版图书。

更多资源请访问:http://www.tushu007.com